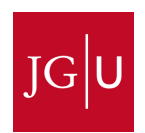

## LERNMATERIALIEN AUSTAUSCHEN

## MIT MEHREREN PERSONEN SCHRIFTLICH DISKUTIEREN

## STECKBRIEF **READER**

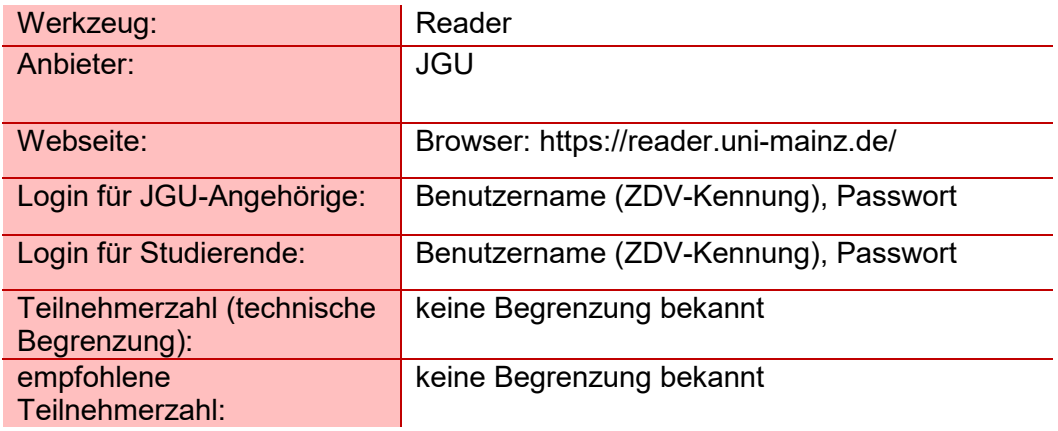

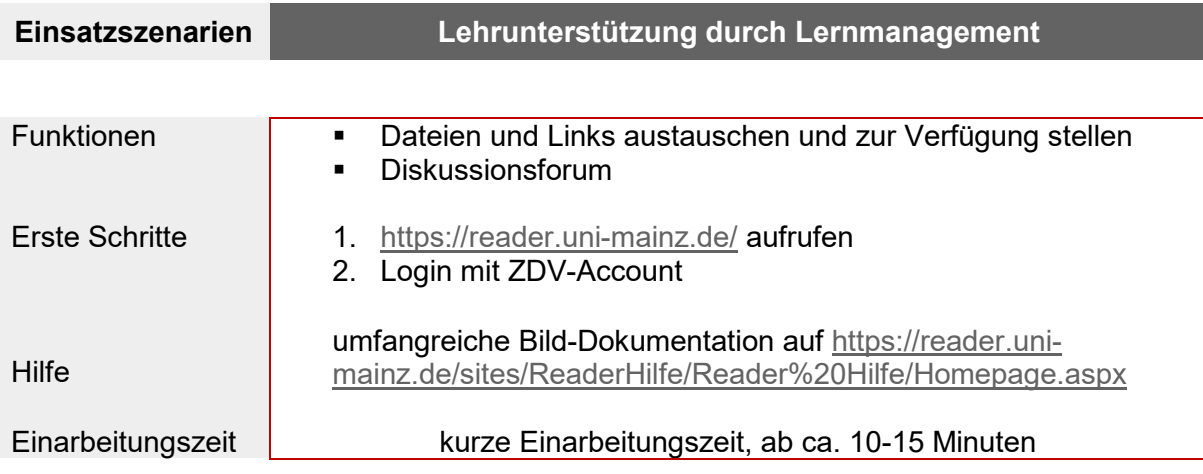